## Compiler Construction

Lecture 11 – Final Code Generation

### Issues in Final Code Generation

- Final code generation is similar to intermediate code generation in some ways, but there are several issues that arise that do not occur in intermediate code generation:
	- Instruction Set
	- Memory Allocation
	- Register Allocation
	- Operating System Calls

### Target Architecture

- Our target architecture is the Intel 8x86 family of processors.
- We first must consider:
	- Register Set
	- Flags
	- Floating Point Unit

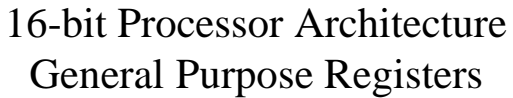

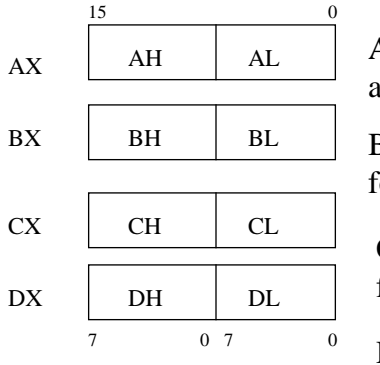

AX (Accumulator) - favored for arithmetic opertions

BX (Base) - Holds base address for procedures and variables

CX (Counter) - Used as a counter for looping operations

DX (Data) - Used in mulitplication and division operations.

### Segment Registers

*Segment registers* are used to hold base addresses for program code, data and the stack.

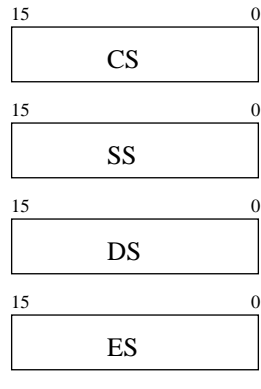

CS (Code Segment) - holds the base address for all executable instructions in the program

SS (Stack Segment) - holds the base address for the stack

DS (Data Segment) - holds the base address for variables

ES (Extra Segment) - an additional base address value for variable.

### Index Registers

*Index Registers* contain the offsets for data and instructions.

*Offset* - distance (in bytes) from the base address of the segment.

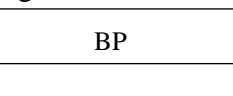

BP (Base Pointer) - contains an assumed offset from the SS register; used to locate variables passed between procedures.

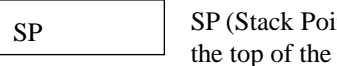

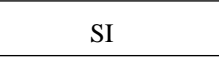

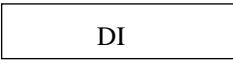

Inter) - contains the offset for stack.

SI (Source Index) - Points to the source string in string move instructions.

DI (Destination Index) - Points to the source destination in string move instructions.

#### Status and Control Registers

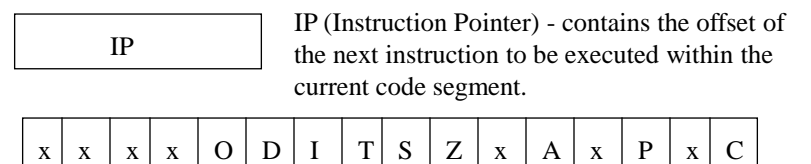

Flags register contain individual bits which indicate CPU status or arithmetic results. They are usually set by specific instructions.

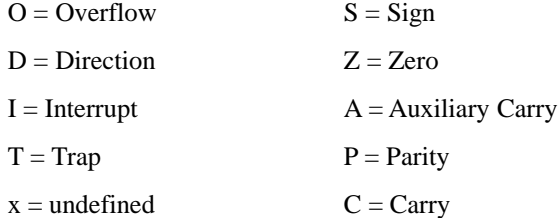

#### Flags

There are two types of flags: control flags (which determine how instructions are carried out) and status flags (which report on the results of operations.

- Control flags include:
	- *Direction* Flag (DF) affects the direction of block data transfers (like long character string).  $1 = \text{up}$ ; 0 - down.
	- *Interrupt* Flag (IF) determines whether interrupts can occur (whether hardware devices like the keyboard, disk drives, and system clock can get the CPU's attention to get their needs attended to.
	- *Trap* Flag (TF) determines whether the CPU is halted after every instruction. Used for debugging purposes.

#### Status Flags

- Status Flags include:
	- *Carry* Flag (CF) set when the result of **unsigned** arithmetic is too large to fit in the destination.  $1 = \text{carry}$ ;  $0 = \text{no carry}$ .
	- *Overflow* Flag (OF) set when the result of **signed** arithmetic is too large to fit in the destination.  $1 =$  overflow;  $0 =$  no overflow.
	- *Sign* Flag (SF) set when an arithmetic or logical operation generates a negative result.  $1 =$  negative;  $0 =$  positive.
	- *Zero* Flag (ZF) set when an arithmetic or logical operation generates a result of zero. Used primarily in jump and loop operations.  $1 = zero$ ;  $0 = not$  zero.
	- *Auxiliary Carry* Flag set when an operation causes a carry from bit 3 to 4 or borrow (frombit 4 to 3).  $1 = \text{carry}, 0 = \text{no carry}.$
	- *Parity* used to verify memory integrity. Even # of 1s = Even parity; Odd # of  $1s =$ Odd Parity

### Floating-Point Unit

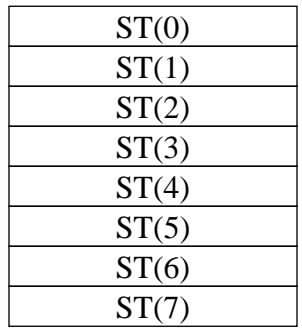

Opcode Register

80-bit Data Registers 48-bit Pointer Registers

FPU Instruction Pointer

FPU Data Pointer

16-bit Control Registers

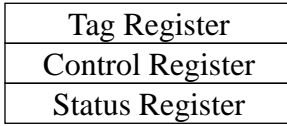

# Tag Register

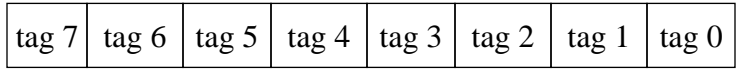

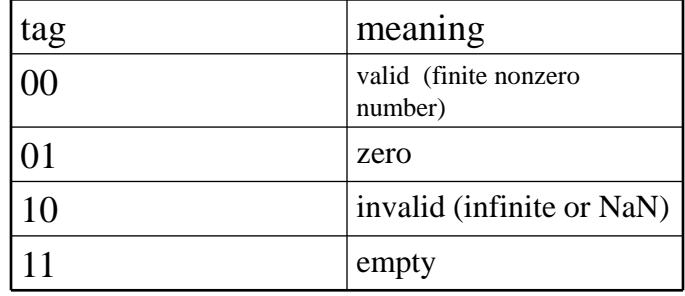

### Control Register

- The control register contains six exception masks and three control fields
- If one of the exception masks is cleared and that exception occurs, the program is suspended and the an interrupt is generated, which will either correct the problem is terminate the program.
- The control fields control rounding and the type of infinity used.

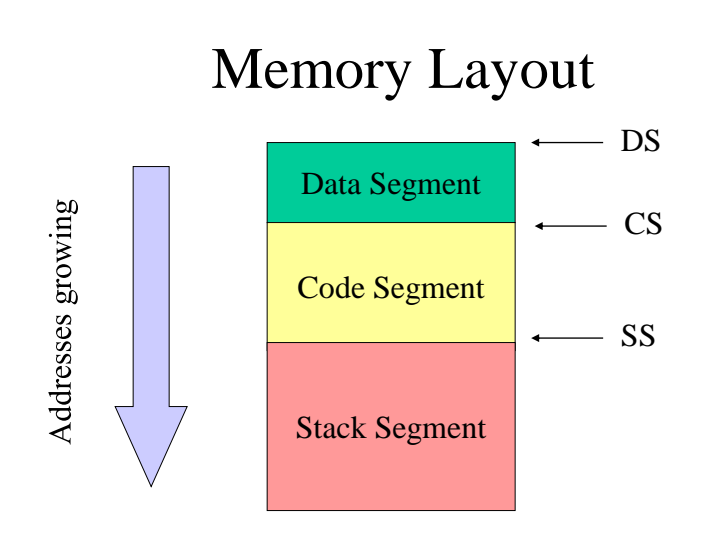

### Coding The Stack Segment

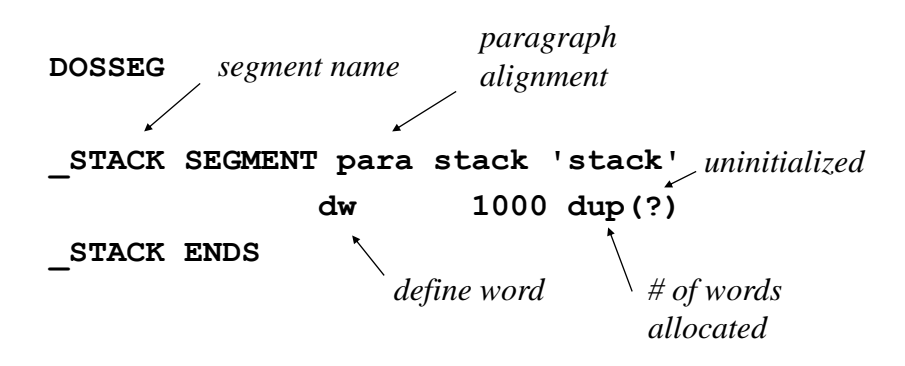

### Coding The Data Segment

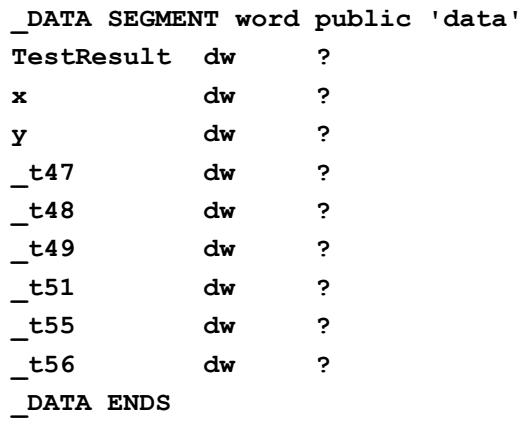

### Generating the Stack Segment Code

```
void writestack(void)
{
 fprintf(ofp, "%s\n\n%s\n%s\n%s\n\n",
     "DOSSEG",
     "_STACK SEGMENT para stack \'stack\'",
     " dw 1000 dup(?)",
             "_STACK ENDS");
}
```
#### Generating the Data Segment Code

```
void writedata(void)
{
  int i, datasize;
  float litvalue;
  char label[LABELSIZE];
  fprintf(ofp, "_DATA SEGMENT word public" 
                "\'data\'\n");
  fprintf(ofp, "TestResult dw ?\n");
```

```
for (i = NUMTOKENS+2; i < tablesize(); i++) {
   if ((symclass(i) == sttempvar ||
               symclass(i) == stvariable)
               && getproc(i) == NUMTOKENS+1) {
         getlabel(i, label);
         if (data_class(i) == dtinteger)
               fprintf(ofp, "%-10s dw"
                     " ?\n", label);
         else
               fprintf(ofp, "%-10s dd"
                     " ?\n", label);
   }
```

```
else if (symclass(i) == stliteral
                 && data_class(i) == dtreal) {
           getlabel(i, label);
           litvalue = getrvalue(i);
           fprintf(ofp, "%-10s dd %f\n",
                             label, litvalue); 
     }
  } 
  fprintf(ofp, "_DATA ENDS\n\n");
}
```
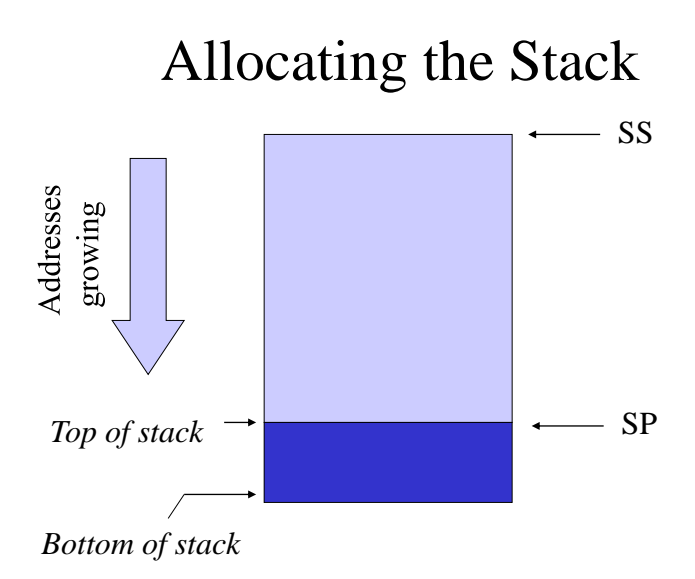

### Activation Record

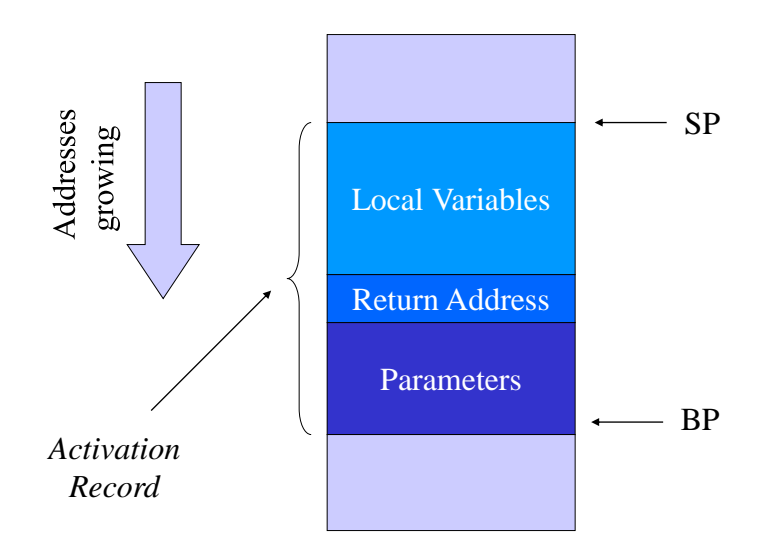

Processing Assignments

**; x := 33 mov ax, 33 mov x, ax ; x := y mov ax, y mov x, ax**

# Processing Integer Addition

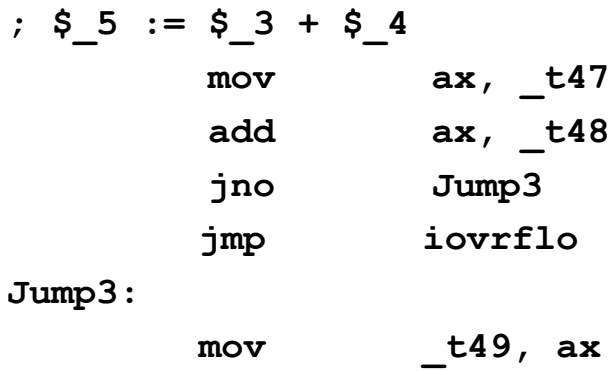

# Processing Integer Subtraction

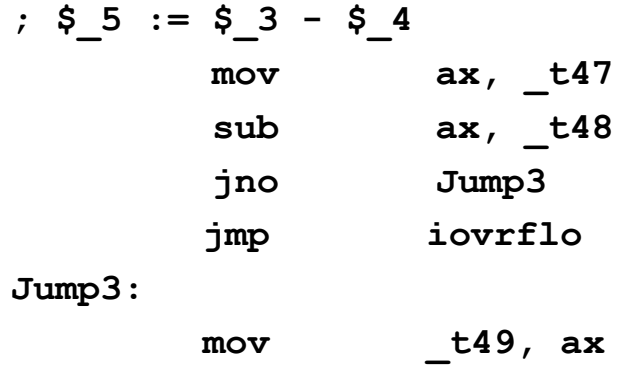

### Processing Integer Multiplication

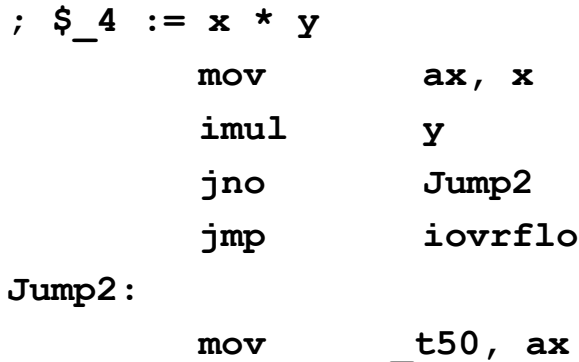

### Processing Integer Division

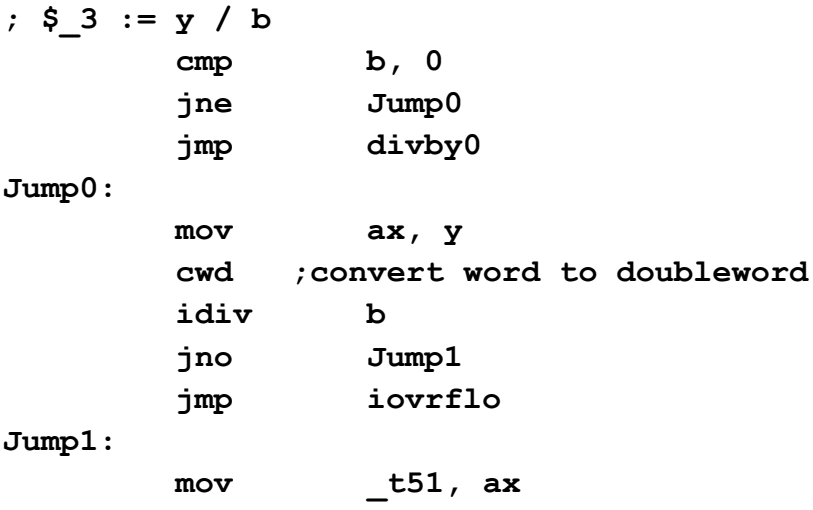

# Processing Jumps

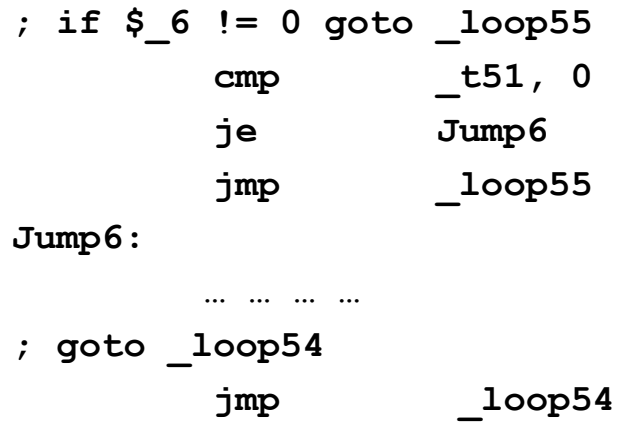

# Processing Procedure Calls

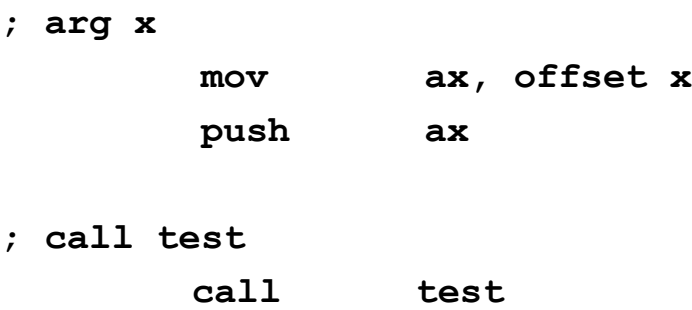

### Beginning the Procedure

- Beginning a new procedure requires:
	- Saving the base pointer (where the current activation record begins)
	- Setting the old stack pointer to the new base pointer (where the new activation record begins)
	- Allocating space on the stack (in the new activation record) for local variables by adjusting the stack pointer.

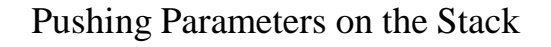

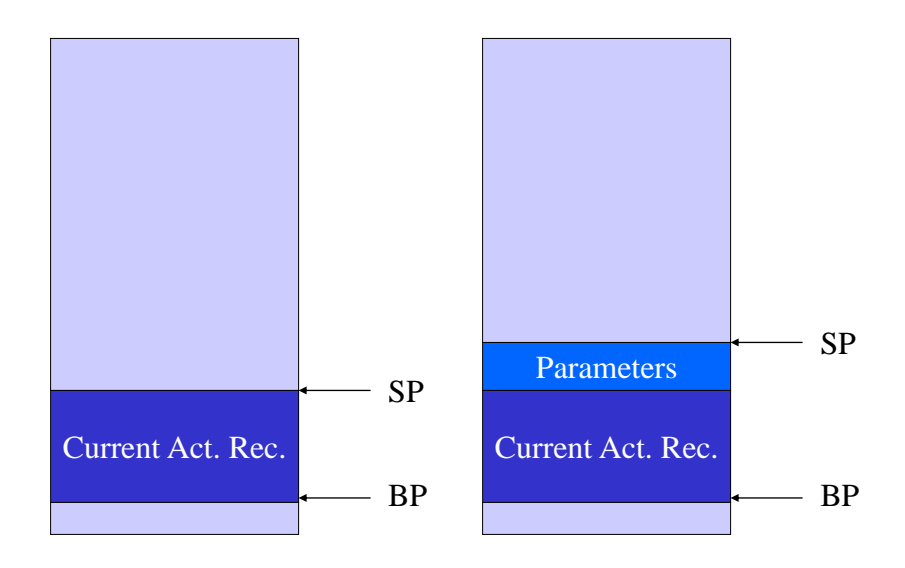

#### Pushing the Return Address on the Stack

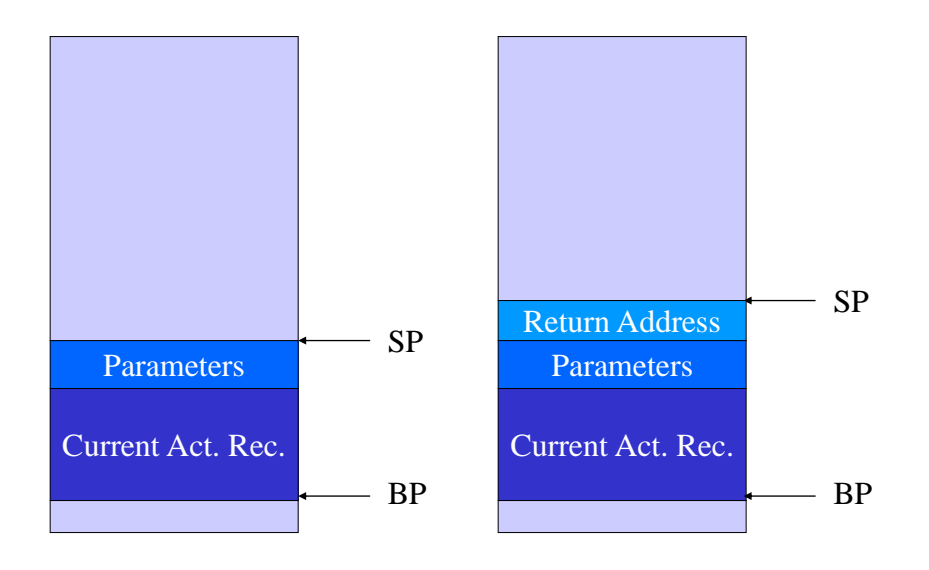

#### Dynamic Allocation of Local Variables

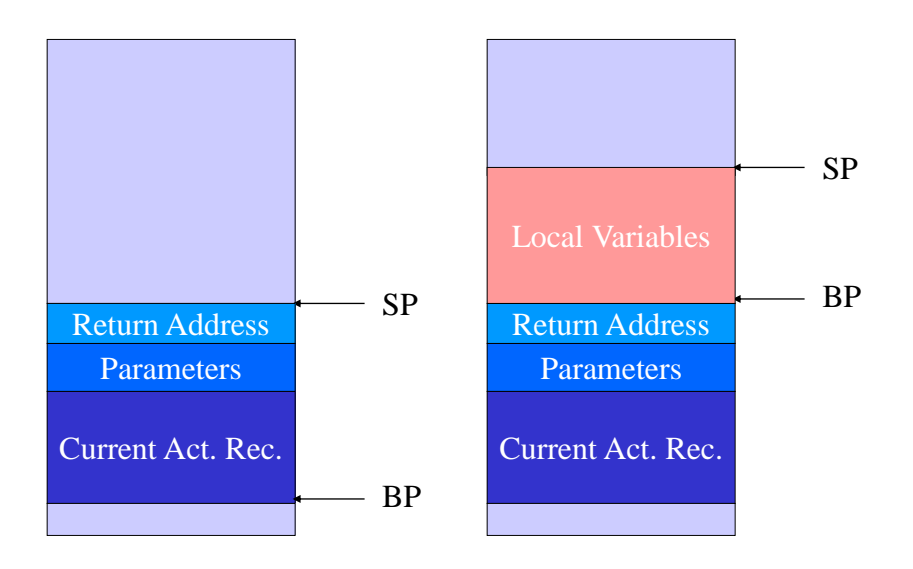

### Code For the Procedure's Beginning

```
_TEXT SEGMENT
test:
```
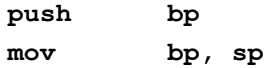

**; Allocate space for local variables sub sp, 12**

#### Local Variables In Assembler

```
; a := c
       mov bx, word ptr [bp+2]
       mov ax, [bx]
       mov word ptr [bp-2], ax
; b := 8
       mov ax, 8
       mov word ptr [bp-4], ax
; $_0 := a + b
       mov ax, word ptr [bp-2]
       add ax, word ptr [bp-4]
       jno Jump9
       jmp iovrflo
Jump9: 
       mov word ptr [bp-6], ax
```
# Ending the Procedure

**; Return space used by local variables mov sp, bp pop bp ret 2**

**\_TEXT ENDS**